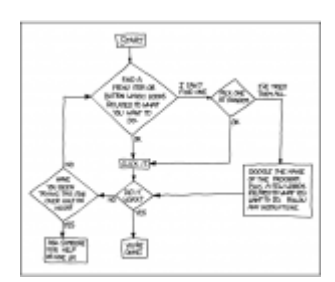

# **How-To**

This section contains instructions and notes pertaining to various aspects of ham radio. Feel free to add your own or edit those already there.

• [Ham Basics Study Guide](https://scarcs.ca/howto/hambasics/home). Under Construction

#### **VHF/UHF**

- [CHIRP](https://scarcs.ca/howto/chirp) to program frequencies.
- [Slow Scan TV](https://scarcs.ca/howto/sstv) for Android or Windows.
- [EchoLink](https://scarcs.ca/howto/echolink)
	- o [Static IP](https://scarcs.ca/howto/starticip)
- [Cross Band Repeater](https://scarcs.ca/howto/xband)

#### **HF**

- [HamCuredSmoke IC-7300 Youtube Series](https://www.youtube.com/playlist?list=PL48JZWhCJoH3bGOyfmZVxgRHFqs2VUG8P)
- [IC-7300 Band Scope Tweaks](https://scarcs.ca/howto/band_scope)
- [IC-7300 Settings for Digital Modes](https://scarcs.ca/howto/7300digital)
- [Installing the IC-7300 Windows Driver](https://scarcs.ca/howto/7300driver)
- [JS8 with the IC-7300](https://scarcs.ca/howto/js8)
- [Winlink Ardop](https://scarcs.ca/howto/winlink_ardop)

#### **Digital**

- [West Coast AREDN](http://wcaredn.ca) site.
- [Signalink](https://scarcs.ca/howto/signalink) Radio-Computer soundcard interface.
	- [Winlink Express](https://scarcs.ca/howto/winlink) to send Winlink and P2P messages.
	- o [Packet](https://scarcs.ca/howto/packet) (place holder for future)
	- o [APRS](https://scarcs.ca/howto/aprs) on Windows.
	- o [SSIDs](https://scarcs.ca/howto/ssid) for Winlink vs APRS.
	- [Digital Concepts](https://scarcs.ca/howto/hambasics/sections/digitalconcepts)

#### **RFI**

- [BC Hydro RFI](https://scarcs.ca/howto/bchydrorfi)
- [Grow Equipment RFI](https://scarcs.ca/howto/growequipmentrfi)

### **Misc**

- [Station Coax](https://scarcs.ca/howto/stationcoax)
- [Net Controller](https://scarcs.ca/howto/netcontroller)
	- o [Net Logging Spreadsheet](https://scarcs.ca/howto/netspreadsheet)
- [Jitsi](https://scarcs.ca/howto/jitsi), [Zoom](https://scarcs.ca/howto/zoom)
- [Contest Spreadsheets](https://scarcs.ca/howto/contestspreadsheets)
- [OpenStreetMap](https://scarcs.ca/howto/openstreetmap)

## **This Website**

- [Editing this site](https://scarcs.ca/howto/syntax).
	- o [Link, View, and Create PDFs](https://scarcs.ca/howto/linking_and_viewing_pdfs)
	- [Wrap Plugin Examples](https://scarcs.ca/howto/wrap)
- [Online html editor](https://html-online.com/editor/) to create fancy stuff.